# Package 'cardidates'

June 3, 2018

<span id="page-0-0"></span>Type Package Title Identification of Cardinal Dates in Ecological Time Series Version 0.4.8 **Depends**  $R$  ( $>= 3.2$ ), boot, pastecs, lattice Imports graphics, grDevices, stats, methods, utils Encoding latin1 Author Susanne Rolinski [aut], René Sachse [aut], Thomas Petzoldt [aut, cre] Maintainer Thomas Petzoldt <thomas.petzoldt@tu-dresden.de> Description Identification of cardinal dates (begin, time of maximum, end of mass developments) in ecological time series using fitted Weibull functions. License GPL  $(>= 2)$ URL <http://cardidates.r-forge.r-project.org>

LazyData yes NeedsCompilation no

Repository CRAN

Date/Publication 2018-06-03 19:02:53 UTC

# R topics documented:

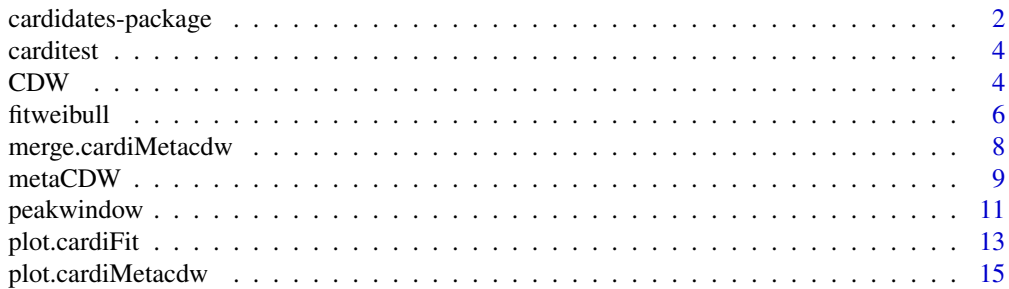

<span id="page-1-0"></span>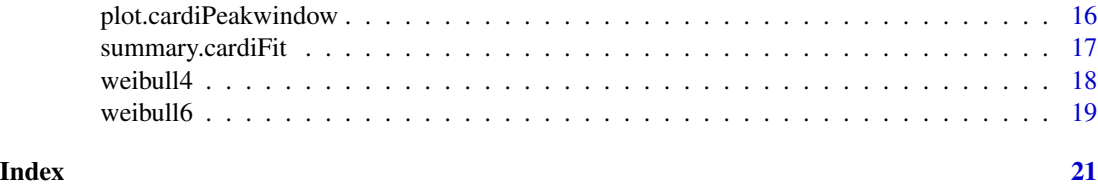

cardidates-package *Identification of Cardinal Dates in Ecological Time Series*

### <span id="page-1-1"></span>Description

Identification of cardinal dates (begin, time of maximum, end of mass developments) in ecological time series using fitted Weibull functions.

#### Details

Phenology and seasonal succession in aquatic ecosystems are strongly dependent on physical factors. In order to promote investigations into this coupling, objective and relible methods of characterising annual time series are important.

The proposed methods were developed within the AQUASHIFT research program and used to determine the beginning, maximum and end of the spring mass development of phytoplankton in different lakes and water reservoirs. These time points, which we call "cardinal dates", can be analysed for temporal trends and relationships to climate variables.

The complete methodology is described in Rolinski et. al (2007). Until now we implemented only the most reliable approach using Weibull-Functions (Method B in the article), other algorithms may follow when required.

The methodology may also be useful for other ecological time series (e.g. small mammals or insects). Please don't hesitate to contact the package maintainer if you feel that this package should be generalized to other processes.

#### Author(s)

Susanne Rolinski (original algorithm), Thomas Petzoldt and René Sachse (package and documentation).

Maintainer: Thomas Petzoldt <thomas.petzoldt@tu-dresden.de>

#### References

Rolinski, S., Horn, H., Petzoldt, T. & Paul, L. (2007): Identification of cardinal dates in phytoplank-ton time series to enable the analysis of long-term trends. Oecologia 153, 997 - 1008. doi: [10.1007/](http://doi.org/10.1007/s00442-007-0783-2) [s0044200707832.](http://doi.org/10.1007/s00442-007-0783-2)

Wagner, A., Hülsmann, S., Paul, L., Paul, R. J., Petzoldt, T., Sachse, R., Schiller, T., Zeis, B., Benndorf, J. & Berendonk, T. U. (2012): A phenomenological approach shows a high coherence of warming patterns in dimictic aquatic systems across latitude- Marine Biology 159(11), 2543-2559. doi: [10.1007/s0022701219345.](http://doi.org/10.1007/s00227-012-1934-5)

#### <span id="page-2-0"></span>cardidates-package 3

#### See Also

[weibull4](#page-17-1), [weibull6](#page-18-1), [fitweibull](#page-5-1), [peakwindow](#page-10-1), [CDW](#page-3-1), [metaCDW](#page-8-1)

```
########## quick start for the impatient ###############
## create some test data
set.seed(123)
x \le - seq(0, 360, length = 20)
y \le - abs(rnorm(20, mean = 1, sd = 0.1))
y[5:10] <- c(2, 4, 7, 3, 4, 2)
## fit Weibull function with 6 free parameters
res <- fitweibull6(x, y)
plot(res)
summary(res)
################## more details #########################
## show some properties
res$r2
p <- res$p
o <- res$fit
f <- res$ymax
## identify cardinal dates from fitted curves
(smd < -CDW(p))(smda <- CDW(p, symmetric = FALSE))
## plot data, curve and cardinal dates
plot(x, y, y) im = c(0, 10), xlim = c(0, 365))
lines(o$x, o$f * f)
points(x, fweibull6(x, p) * f, col = "green")
points(smd$x, smd$y * f, col = "orange", pch = 16)
## or, alternatively:
points(smda$x, fweibull6(smda$x, p) * f, col = "red", pch = 1, cex = 1.2)
## for comparison: fit of a 4 parameter Weibull
res4 \le fitweibull4(x, y)
res4$r2
p <- res4$p
o <- res4$fit
f <- res4$ymax
smd \leq -CDW(p)lines(o$x, o$f * f, col = "blue")points(smd$x, fweibull4(smd$x, p) * f, col = "blue", pch = 16)
```
<span id="page-3-0"></span>

#### Description

The data contains 3 years of an artificial phytoplankton data set which conforms to the [metaCDW](#page-8-1) data structure.

#### Usage

data(carditest)

# Format

A data frame with the following 4 columns:

sample time code

 $x$  day of year (interval  $0 \dots 365$ )

y observed biovolume, abundance etc.

flag validity flag to switch single data records on (TRUE) or off (FALSE), defaults to TRUE

#### See Also

[metaCDW](#page-8-1)

#### Examples

```
data(carditest)
head(carditest)
#View(carditest)
```
<span id="page-3-1"></span>CDW *Cardinal Dates Using Fitted Weibull Curves*

#### Description

CDW (cardinal dates using Weibull curves) extracts "cardinal dates" from fitted four- and sixparametric Weibull curves.

#### Usage

```
CDW(p, xmin = 0, xmax = 365, quantile = 0.05, symmetric = FALSE)CDWa(p, xmin = 0, xmax = 365, quantile = 0.05, symmetric = FALSE)
```
#### <span id="page-4-0"></span> $CDW$  5

# Arguments

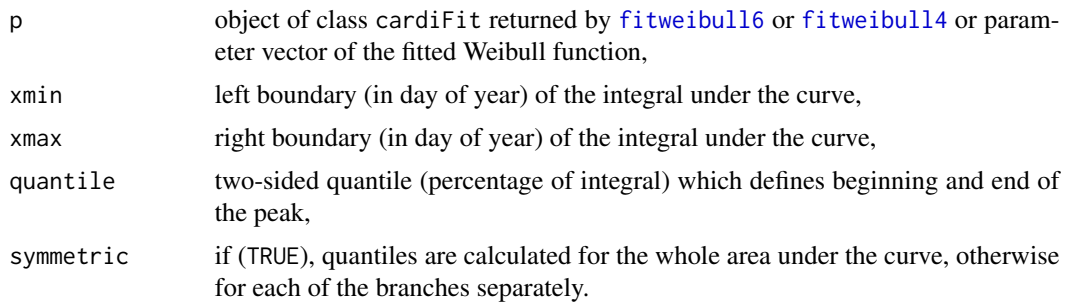

### Details

CDW is a numerically improved version of the algorithm described in Rolinski et al. (2007). Version CDWa is an alternative, simplified version which sets the baseline before and after the peak to zero using appropriate offset parameters p[1] and p[4]. The original method described by Rolinski et al. 2007 (here called CDW) shifts the function for the left and right branch separately in the asymmetric case.

#### Value

A list with components:

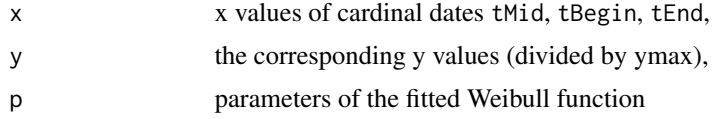

#### See Also

```
weibull4, weibull6, fitweibull, peakwindow,
metaCDW, cardidates
```

```
## create some test data
set.seed(123)
x \le - seq(0, 360, length = 20)
y \le - abs(rnorm(20, mean = 1, sd = 0.1))
y[5:10] <- c(2, 4, 7, 3, 4, 2)
## fit Weibull function with 6 free parameters
res <- fitweibull6(x, y)
## show some properties
res$r2
p <- res$p
o <- res$fit
f <- res$ymax
```

```
## identify cardinal dates from fitted curves
(smd < -CDW(p))(smda <- CDW(p, symmetric = FALSE))
## plot data, curve and cardinal dates
plot(x, y, y)im=c(0, 10), xlim = c(0, 365))
lines(o$x, o$f * f)
points(x, fweibull6(x, p) * f, col = "green")
points(smd$x, fweibull6(smd$x, p) * f, col = "orange", pch = 16)
points(smda$x, fweibull6(smda$x, p) * f, col = "red", pch = 1, cex = 1.2)
## for comparison: additional fit of a 4 parameter Weibull
res4 \le fitweibull4(x, y)
res4$r2
p <- res4$p
o <- res4$fit
f <- res4$ymax
smd \le -CDW(p)lines(o$x, o$f * f, col = "blue")
points(smd$x, fweibull4(smd$x, p) * f, col = "blue", pch = 16)
```
<span id="page-5-1"></span>

fitweibull *Fit Four or Six Parametric Weibull Functions*

#### <span id="page-5-2"></span>Description

Fit a four- or six-parametric Weibull function to environmental data.

#### Usage

```
fitweibull6(x, y = NULL, p0 = NULL, linint = -1, maxit = 2000)
fitweibull4(x, y = NULL, p0 = c(0.1, 50, 5, 100), linint = -1, maxit = 1000)
```
#### Arguments

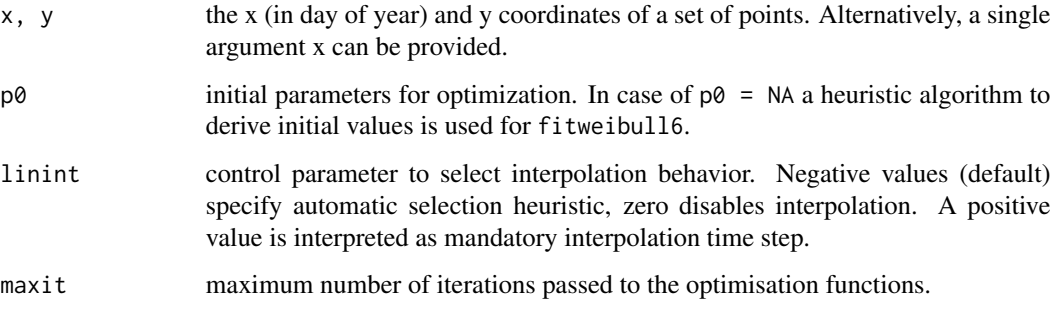

<span id="page-5-0"></span>

#### <span id="page-6-0"></span>fitweibull 7

#### Details

Function fitweibull6 uses extensive heuristics to derive initial parameters for the optimization. It is intended to work with data which are defined over an interval between 0 and 365, e.g. environmental data and especially for plankton blooms. Please note that the function does internal transformation:

$$
y_{rel} = y_i/y_{max}
$$

Note that additional data points are inserted between original measurements by linear interpolation with time step  $= 1$  before curve fitting if the number of original data points is too low (currently  $n <$ 35). You can set linint  $= 0$  to switch interpolation off.

fitweibull4 has only built-in heuristics for data interpolation but not for guessing initial parameters which must be supplied as vector p0 in the call.

#### Value

A list with components:

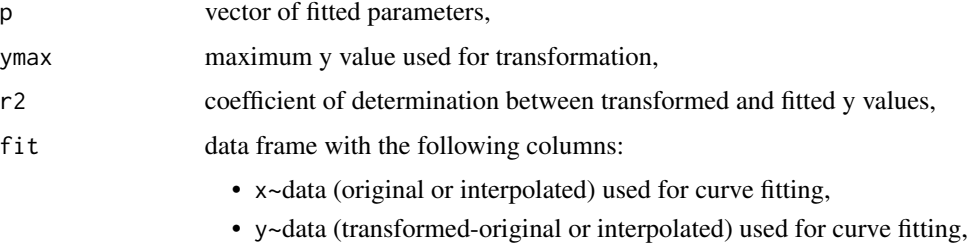

• f~estimated function values.

#### Note

Note that the heuristics works optimal if unnecessary leading and trailing data are removed before the call.

#### Author(s)

Susanne Rolinski (original algorithm) and Thomas Petzoldt (package).

Maintainer: Thomas Petzoldt <thomas.petzoldt@tu-dresden.de>

#### References

Rolinski, S., Horn, H., Petzoldt, T., & Paul, L. (2007): Identification of cardinal dates in phytoplankton time series to enable the analysis of long-term trends. Oecologia 153, 997 - 1008. <http://dx.doi.org/10.1007/s00442-007-0783-2>.

# See Also

[weibull4](#page-17-1), [weibull6](#page-18-1), [CDW](#page-3-1) [peakwindow](#page-10-1), [cardidates](#page-1-1)

#### Examples

```
## create some test data
set.seed(123)
x \le - seq(0, 360, length = 20)
y \le - abs(rnorm(20, mean = 1, sd = 0.1))
y[5:10] <- c(2, 4, 7, 3, 4, 2)
## fit Weibull function with 6 free parameters
res <- fitweibull6(x, y)
## show some properties
res$r2
p <- res$p
o <- res$fit
f <- res$ymax
## fit 6 parameter Weibull with user-provided start parameters
x \leq - \text{seq}(0, 150)y \le fweibull6(x, c(0.8, 40, 5, 0.2, 80, 5)) + rnorm(x, sd = 0.1)
plot(x, y)
res <- fitweibull6(x, y, p0 = c(0, 40, 1, 1, 60, 0))
plot(res)
```
merge.cardiMetacdw *Merge Two Objects of Class 'cardiMetacdw'*

#### Description

This is a helper function that can be used to replace or add manually fitted cardidates objects to a set of cardidates objects fitted by metaCDW.

#### Usage

## S3 method for class 'cardiMetacdw'  $merge(x, y, \ldots)$ 

#### Arguments

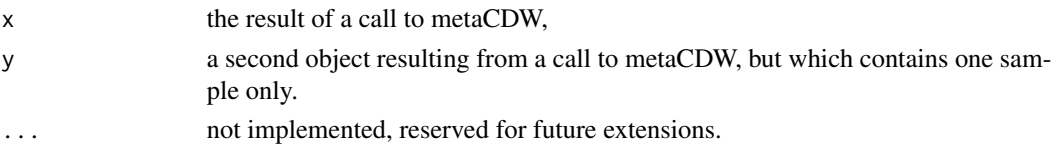

# Details

This is a helper function that can be used to add additional fits to an existing object or to replace single fits of a metaCSW object. Though the function is intended for fine-tuning of problematic samples it should not be abused for invalidating the general principles of objectivity and reproducibility.

<span id="page-7-0"></span>

#### <span id="page-8-0"></span>metaCDW 9

# Value

An object of class 'cardiMetacdw', i.e. a Weibull fit.

#### See Also

[metaCDW](#page-8-1)

#### Examples

```
## artificial test data
data(carditest)
## identify all first peaks
fit <- metaCDW(carditest)
## plot it
plot(fit, carditest)
## detect second peak for 'Year2'
sample2 <- subset(carditest, sample == "Year 2")
sample2$sample <- factor(sample2$sample) # drop unused levels
fit2 <- metaCDW(sample2, xstart=150)
## merge results
merged.fit <- merge(fit, fit2)
plot(merged.fit, carditest)
```
<span id="page-8-1"></span>metaCDW *Extract Cardinal Dates of Multiple Time Series at Once Using Fitted Weibull Curves*

#### Description

metaCDW determines the relevant peak of several time series and fits four- resp. six-parametric Weibull curves to these peaks of all series at once and extracts "cardinal dates" from the fitted curves.

# Usage

```
metaCDW(dat, method = "weibull6", xstart = 55, xmin = 0, xmax = 365,
       minpeak = 0.1, mincut = 0.382,
       quantile = 0.05, symmetric = FALSE, p0 = NULL, linint = -1,
       findpeak = TRUE, maxit = 2000)
## S3 method for class 'cardiMetacdw'
summary(object, file="", ...)
```
# <span id="page-9-0"></span>Arguments

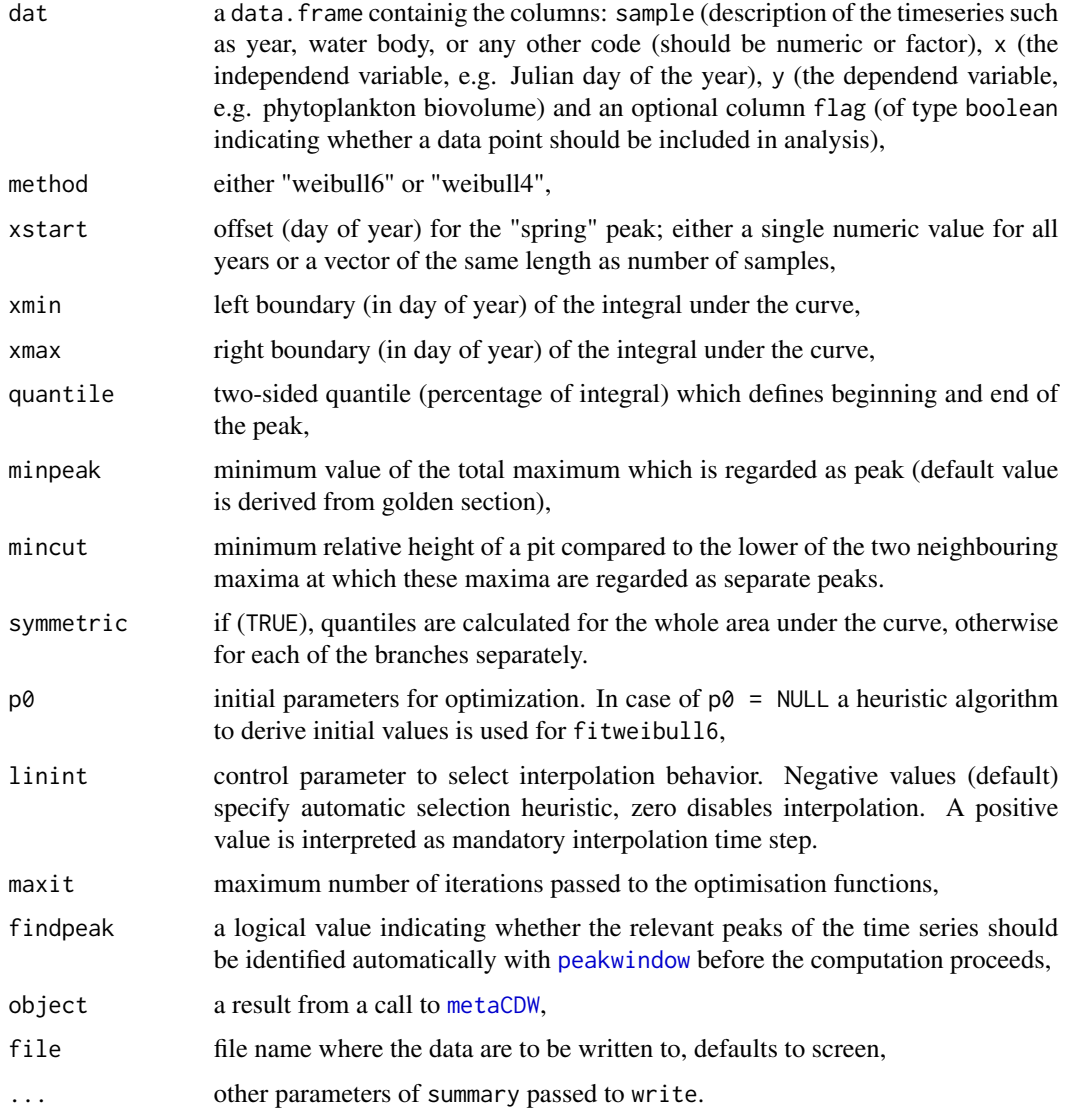

# Details

This is a top-level function which calls [peakwindow](#page-10-1), [fitweibull](#page-5-1) and [CDW](#page-3-1) for a series of data sets and returns a table (data frame) of all results.

# Value

A list with components:

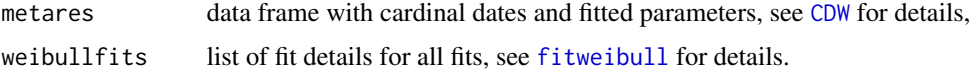

#### <span id="page-10-0"></span>peakwindow 11

#### See Also

```
weibull4, weibull6, fitweibull, peakwindow, CDW,
cardidates
```
#### Examples

```
## open test data set (3 years) with 4 columns
## sample, x, y, flag
data(carditest)
dat <- carditest
## alternatively: import data from spreadsheet via the clipboard
# dat <- read.table("clipboard", sep = "\t", header = TRUE)
## or, for languages with comma as decimal separator:
# dat <- read.table("clipboard", sep = "\t", header = TRUE, dec = ",")
## Note: as.numeric recodes factor year to numeric value
plot(as.numeric(dat$sample)*365 + dat$x, dat$y, type = "b")
## do the analysis
tt <- metaCDW(dat, xstart = 55)
## plot results
par(mfrow=c(1, 3))
lapply(tt$weibullfits, plot)
## return table of results
summary(tt)
## Not run:
## copy to clipboard in spreadsheet compatible format
summary(tt, file = "clipboard", sep = "\t", quote = FALSE, row.names = FALSE)
## or, for languages with comma as decimal separator:
#summary(tt, file = "clipboard", sep = "\t", dec = ",",
# quote = FALSE, row.names = FALSE)
## End(Not run)
```
<span id="page-10-1"></span>peakwindow *Identify Peaks in Time Series*

#### Description

This function identifies peaks in time series and helps to identify the time window of the first maximum according to given rules.

#### <span id="page-11-0"></span>Usage

```
peakwindow(x, y = NULL, xstart = 0, xmax = max(x), minpeak = 0.1, mincut = 0.382)
```
#### Arguments

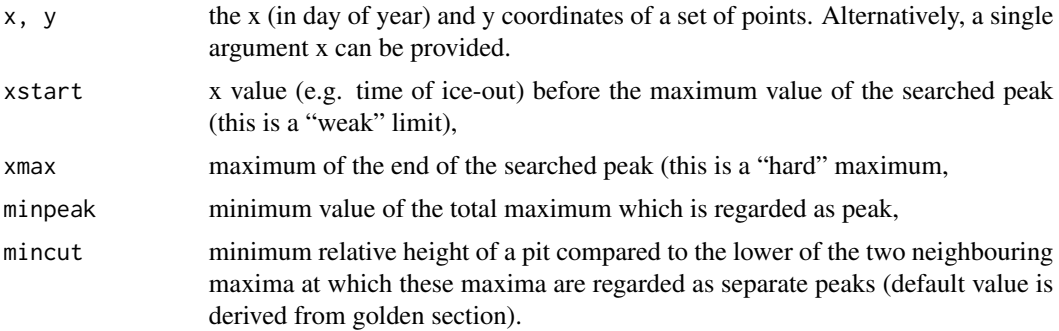

## Details

This is a heuristic peak detection algorithm. It can be used for two related purposes, (i) to identify all relevant peaks within a time-series and (ii) to identify the time window which belongs to one single peak (smd = specified mass development, e.g. spring maximum in phytoplankton time series).

#### Value

A list with the following elements:

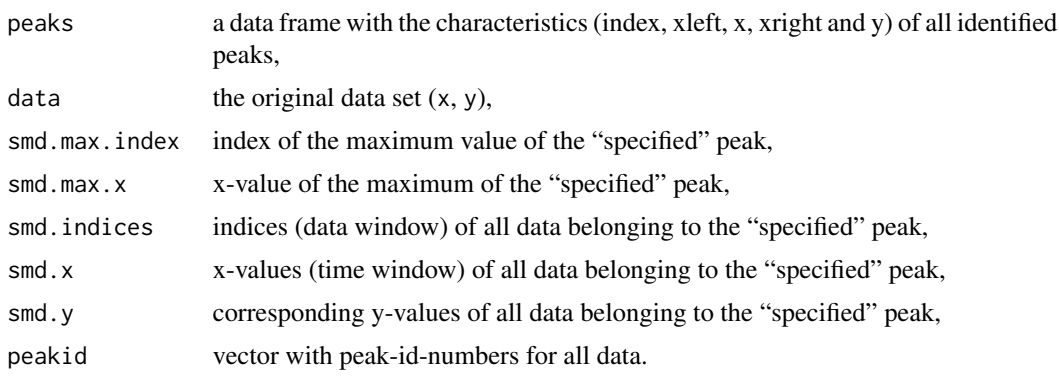

#### See Also

[weibull4](#page-17-1), [weibull6](#page-18-1), [fitweibull](#page-5-1), [CDW](#page-3-1) [plot.cardiPeakwindow](#page-15-1) [cardidates](#page-1-1)

```
## generate test data with 3 peaks
set.seed(123)
x \le - seq(0, 360, length = 20)
y \le - abs(rnorm(20, mean = 1, sd = 0.1))
y[5:10] \leftarrow c(2, 4, 7, 3, 4, 2)
```
### <span id="page-12-0"></span>plot.cardiFit 13

```
y \leq -c(y, 0.8 \times y, 1.2 \times y)x \leftarrow seq(0, 360, along = y)y[6] <- y[7] # test case with 2 neighbouring equal points
## plot the test data
plot(x, y, type="b")
## identify the "spring mass development"
peaks <- peakwindow(x, y)
ind <- peaks$smd.indices
lines(x[ind], y[ind], col="red", lwd=2)
## now fit the cardinal dates
fit <- fitweibull6(peaks$smd.x, peaks$smd.y)
CDW(fit)
plot(fit)
## some more options ...
peaks \leq peakwindow(x, y, xstart=150, mincut = 0.455)
ind <- peaks$smd.indices
lines(x[ind], y[ind], col = "blue")
points(x, y, col = peaks$peakid +1, pch = 16) # all peaks## work with indices only
peaks <- peakwindow(y)
## test case with disturbed sinus
x<- 1:100
y \le -\sin(x/5) + 1.5 + \text{norm}(x, \text{ sd} = 0.2)peaks <- peakwindow(x, y)
plot(x, y, type = "l", ylim = c(0, 3))points(x, y, col = peaks$peakid + 2, pch = 16)
## test case: only one peak
yy <- c(1:10, 11:1)
peakwindow(yy)
## error handling test case: no turnpoints
# yy \leq rep(1, length(x))
```

```
# peakwindow(x, yy)
```

```
plot.cardiFit Plot Method for cardiFit Objects
```
#### Description

This function is a top-level function to visualize cardinal date objects fitted with fitweibull4 and fitweibull6.

#### <span id="page-13-0"></span>Usage

```
## S3 method for class 'cardiFit'
plot(x, y = NULL, xmin = 0, xmax = 365, quantile = 0.05, symmetric = FALSE, ...)
```
#### Arguments

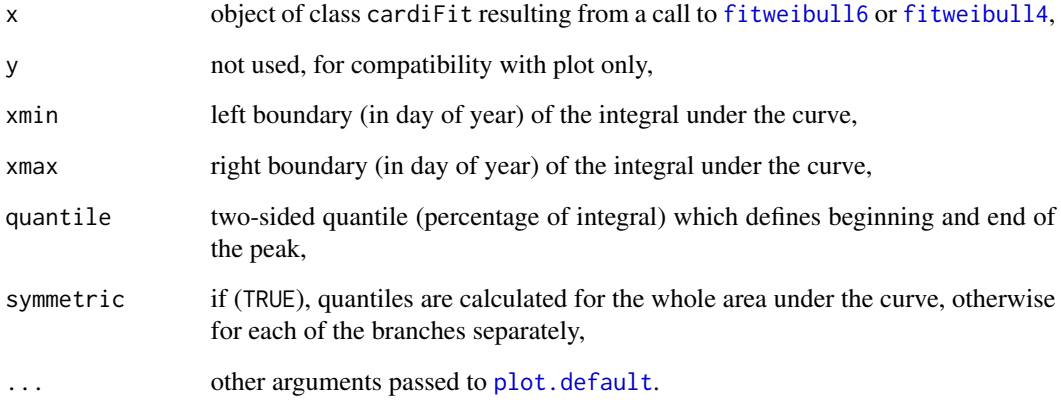

# Details

See [CDW](#page-3-1) for a detailed description of parameters.

# See Also

```
weibull4, weibull6, fitweibull, peakwindow,
cardidates
```

```
## create some test data
set.seed(123)
x \leq -\text{seq}(0, 360, \text{ length} = 20)y \le - abs(rnorm(20, mean = 1, sd = 0.1))
y[5:10] <- c(2, 4, 7, 3, 4, 2)
## fit Weibull function with 6 free parameters
res <- fitweibull6(x, y)
## see the results
plot(res)
summary(res)
```
<span id="page-14-0"></span>plot.cardiMetacdw *Plot Method for cardiPeakwindow Objects*

#### Description

This function is intended to visualize peaks identified by the metaCDW function.

#### Usage

```
## S3 method for class 'cardiMetacdw'
plot(x, y, type = "lattice", scale = TRUE, col.poly = "black", ...)
```
#### Arguments

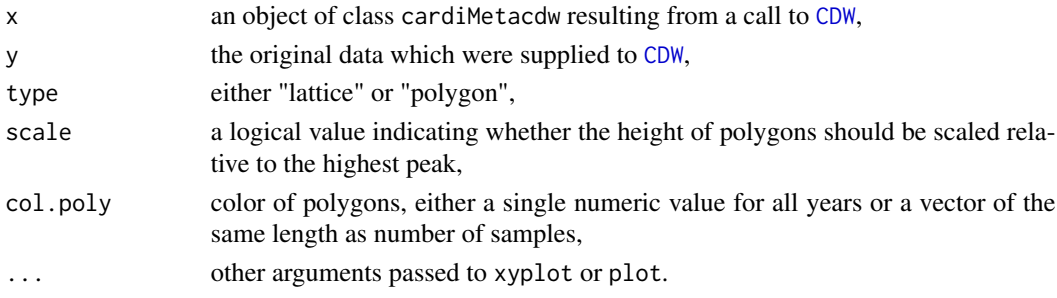

# Details

This is a top-level function to plot a complete set of fits resurned by [metaCDW](#page-8-1) together with the original data points. The function requires the lattice package.

#### See Also

[peakwindow](#page-10-1), [CDW](#page-3-1) [metaCDW](#page-8-1) [cardidates](#page-1-1)

```
## artificial test data
data(carditest)
```

```
## identify all peaks
tt <- metaCDW(carditest)
```

```
## plot it;
plot(tt, carditest)
```

```
## or with alternate layout:
plot(tt, carditest, layout = c(1, 3))
```

```
## plot polygons
plot(tt, carditest, type = "polygon")
```
<span id="page-15-1"></span><span id="page-15-0"></span>plot.cardiPeakwindow *Plot Method for cardiPeakwindow Objects*

#### Description

This function is intended to visualize peaks identified by the peakwindow function.

#### Usage

## S3 method for class 'cardiPeakwindow' plot(x, y, add=FALSE, ...)

#### Arguments

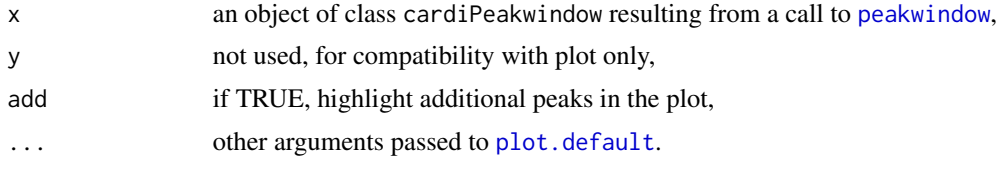

# Details

Peaks identified by [peakwindow](#page-10-1) are labelled with their coresponding peak numbers. The first peak which occurs after xstart (e.g. spring peak in biological time series) is highlighted with red color.

#### See Also

[weibull4](#page-17-1), [weibull6](#page-18-1), [fitweibull](#page-5-1), [peakwindow](#page-10-1), [CDW](#page-3-1) [cardidates](#page-1-1)

```
## generate artificial test data
set.seed(123)
x \le - seq(1, 365 * 3, 18)
y <- rlnorm(x, sd = 0.6) + 5e-5 * exp(1e-4 * ((x - 100) %% 365)^2) +
                            1e-4 * exp(3e-4 * ((x - 220) % 200)^2)## identify peaks and mark first peak after a certain time x
peaks \leq peakwindow(x, y, xstart = 55)
## plot it
plot(peaks)
# highlight peaks of other years
peaks2 <- peakwindow(x, y, xstart = 420)
peaks3 <- peakwindow(x, y, xstart = 785)
plot(peaks2, add = TRUE)
plot(peaks3, add = TRUE)
```
# <span id="page-16-0"></span>summary.cardiFit 17

```
## mark years
abline(v = seq(0, 365 * 3, 365), col = "grey")
```
summary.cardiFit *Summary Method for cardiFit Objects*

#### Description

This function is a top-level function to extract main results from cardinal date objects fitted with fitweibull4 or fitweibull6.

#### Usage

```
## S3 method for class 'cardiFit'
summary(object, xmin = 0, xmax = 365, quantile = 0.05, symmetric = FALSE, ...)
```
#### Arguments

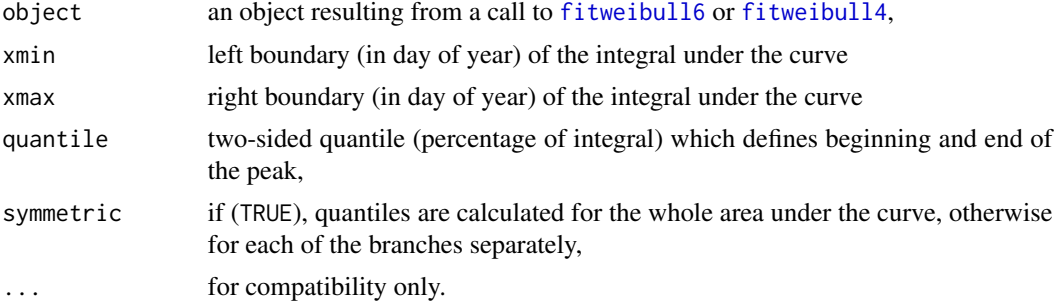

# Details

See [CDW](#page-3-1) fro a detailed description of function parameters.

# See Also

```
weibull4, weibull6, fitweibull, peakwindow,
cardidates
```

```
## create some test data
set.seed(123)
x \le - seq(0, 360, length = 20)
y \le - abs(rnorm(20, mean = 1, sd = 0.1))
y[5:10] \leftarrow c(2, 4, 7, 3, 4, 2)## fit Weibull function with 6 free parameters
res <- fitweibull6(x, y)
```

```
## see the results
plot(res)
summary(res)
```
#### <span id="page-17-1"></span>weibull4 *Four-Parametric Weibull Function*

#### <span id="page-17-2"></span>Description

Four-parametric Weibull function and its definite integral.

### Usage

fweibull4(x, p)

aweibull4(p, lower, upper)

# Arguments

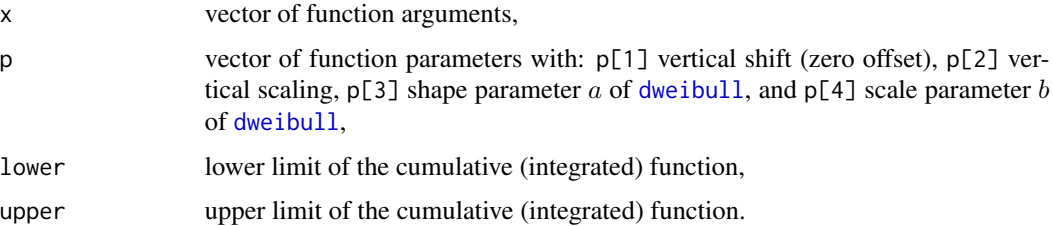

# Details

The four-parametric Weibull function is essentially based on the Weibull density function [dweibull](#page-0-0) and its integral by the Weibull distribution function [pweibull](#page-0-0) with two additional parameters for y scaling and zero offset. It can be given by:

$$
f(x) = p_1 + p_2(p_3/p_4)(x/p_4)^{p_3-1} \exp(-(x/b)^{p_3})
$$

for  $x \geq 0$ .

# Value

fweibull4 gives the Weibull function and aweibull4 its definite integral (cumulative sum or area under curve).

# See Also

[dweibull](#page-0-0),

[weibull6](#page-18-1), [fitweibull](#page-5-1), [peakwindow](#page-10-1), [CDW](#page-3-1), [cardidates](#page-1-1)

#### <span id="page-18-0"></span>weibull $6$  19

#### Examples

```
x \le - seq(0, 5, 0.02)
plot(x, fweibull4(x, c(0, 1, 2, 1)), type = "l", ylim = c(0, 2))points(x, dweibull(x, 2, 1), pch = "+") ## identical to former
## shape
lines(x, fewibull4(x, c(0, 2, 1.5, 1)), type = "l", col = "orange")## horizontal scaling
lines(x, fweibull4(x, c(0, 2, 2, 2)), type = "l", col = "green")
## shifting
lines(x, fewibull4(x, c(1, 1, 2, 1)), type = "l", col = "blue")## vertical scaling
lines(x, fewibull4(x, c(0, 2, 2, 1)), type = "l", col = "red")## definite integral
p \leftarrow c(0, 1, 2, 2)plot(x, aweibull4(p, lower = 0, upper = x))p \leftarrow c(0.1, 1, 2, 2)plot(x, aweibull4(p, lower = 0, upper = x))
```
<span id="page-18-1"></span>

#### weibull6 *Six-Parametric Weibull Function*

#### Description

Six-parametric Weibull function and its definite integral.

#### Usage

```
fweibull6(x, p)
aweibull6(p, lower = 0, upper = 365)
```
#### Arguments

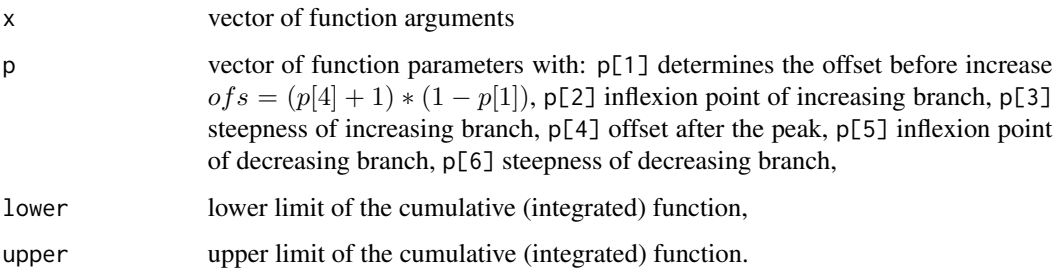

#### <span id="page-19-0"></span>Details

The six-parametric Weibull function is more flexible than the four-parametric version. It is possible to have different offsets before and after the peak. The function can be given by:

$$
f(x) = p_4 + \exp(-(x/p_5)^{p_6}))(1 - p_1 * \exp(-(x/p_2)^{p_3}))
$$

for  $x \geq 0$ .

#### Value

fweibull6 gives the function and aweibull6 its definite integral (cumulative function or area under curve). Note that in contrast to [aweibull4](#page-17-2), the integral is solved numerically and that the function returns a scalar, not a vector.

#### See Also

[weibull4](#page-17-1),

[fitweibull](#page-5-1), [CDW](#page-3-1), [peakwindow](#page-10-1), [cardidates](#page-1-1) [Vectorize](#page-0-0)

```
x \leq -\text{seq}(0, 150)plot(x, fweibull6(x, c(0.833, 40, 5, 0.2, 80, 5)), type = "l", ylim = c(0,2))
## interpretation of offsets
ofs1 < -0.1ofs2 < -0.3p1 <- 1-ofs1/(ofs2 + 1)
lines(x, fewibull6(x, c(p1, 20, 5, of s2, 60, 5)), col = "red")## definite integratel from zero to 150, returns scalar
aweibull6(c(p1, 20, 5, ofs2, 60, 5), lower = 0, upper = 150)## use Vectorize to create vectorized functions
vec.aweibull6 <- Vectorize(aweibull6, "upper")
plot(x, vec. aweibull6(c(p1, 20, 5, ofs2, 60, 5), lower = 0, upper = x))
```
# <span id="page-20-0"></span>Index

∗Topic arith weibull4, [18](#page-17-0) weibull6, [19](#page-18-0) ∗Topic datasets carditest, [4](#page-3-0) ∗Topic hplot plot.cardiFit, [13](#page-12-0) plot.cardiMetacdw, [15](#page-14-0) plot.cardiPeakwindow, [16](#page-15-0) ∗Topic math weibull4, [18](#page-17-0) weibull6, [19](#page-18-0) ∗Topic methods plot.cardiFit, [13](#page-12-0) plot.cardiMetacdw, [15](#page-14-0) plot.cardiPeakwindow, [16](#page-15-0) summary.cardiFit, [17](#page-16-0) ∗Topic misc CDW, [4](#page-3-0) merge.cardiMetacdw, [8](#page-7-0) metaCDW, [9](#page-8-0) peakwindow, [11](#page-10-0) ∗Topic nonlinear fitweibull, [6](#page-5-0) ∗Topic optimize fitweibull, [6](#page-5-0) metaCDW, [9](#page-8-0) ∗Topic package cardidates-package, [2](#page-1-0)

aweibull4, *[20](#page-19-0)* aweibull4 *(*weibull4*)*, [18](#page-17-0) aweibull6 *(*weibull6*)*, [19](#page-18-0)

cardidates, *[5](#page-4-0)*, *[7](#page-6-0)*, *[11,](#page-10-0) [12](#page-11-0)*, *[14–](#page-13-0)[18](#page-17-0)*, *[20](#page-19-0)* cardidates *(*cardidates-package*)*, [2](#page-1-0) cardidates-package, [2](#page-1-0) carditest, [4](#page-3-0) CDW, *[3](#page-2-0)*, [4,](#page-3-0) *[7](#page-6-0)*, *[10](#page-9-0)[–12](#page-11-0)*, *[14](#page-13-0)[–18](#page-17-0)*, *[20](#page-19-0)* CDWa *(*CDW*)*, [4](#page-3-0)

dweibull, *[18](#page-17-0)*

fitweibull, *[3](#page-2-0)*, *[5](#page-4-0)*, [6,](#page-5-0) *[10](#page-9-0)[–12](#page-11-0)*, *[14](#page-13-0)*, *[16](#page-15-0)[–18](#page-17-0)*, *[20](#page-19-0)* fitweibull4, *[5](#page-4-0)*, *[14](#page-13-0)*, *[17](#page-16-0)* fitweibull4 *(*fitweibull*)*, [6](#page-5-0) fitweibull6, *[5](#page-4-0)*, *[14](#page-13-0)*, *[17](#page-16-0)* fitweibull6 *(*fitweibull*)*, [6](#page-5-0) fweibull4 *(*weibull4*)*, [18](#page-17-0) fweibull6 *(*weibull6*)*, [19](#page-18-0) merge.cardiMetacdw, [8](#page-7-0) metaCDW, *[3](#page-2-0)[–5](#page-4-0)*, *[9](#page-8-0)*, [9,](#page-8-0) *[10](#page-9-0)*, *[15](#page-14-0)* peakwindow, *[3](#page-2-0)*, *[5](#page-4-0)*, *[7](#page-6-0)*, *[10,](#page-9-0) [11](#page-10-0)*, [11,](#page-10-0) *[14](#page-13-0)[–18](#page-17-0)*, *[20](#page-19-0)* plot.cardiFit, [13](#page-12-0) plot.cardiMetacdw, [15](#page-14-0) plot.cardiPeakwindow, *[12](#page-11-0)*, [16](#page-15-0) plot.default, *[14](#page-13-0)*, *[16](#page-15-0)* pweibull, *[18](#page-17-0)* summary.cardiFit, [17](#page-16-0) summary.cardiMetacdw *(*metaCDW*)*, [9](#page-8-0) Vectorize, *[20](#page-19-0)* weibull4, *[3](#page-2-0)*, *[5](#page-4-0)*, *[7](#page-6-0)*, *[11,](#page-10-0) [12](#page-11-0)*, *[14](#page-13-0)*, *[16,](#page-15-0) [17](#page-16-0)*, [18,](#page-17-0) *[20](#page-19-0)* weibull6, *[3](#page-2-0)*, *[5](#page-4-0)*, *[7](#page-6-0)*, *[11,](#page-10-0) [12](#page-11-0)*, *[14](#page-13-0)*, *[16](#page-15-0)[–18](#page-17-0)*, [19](#page-18-0)